# **Chamilo LMS - Bug #5312**

# **Problemas com BBB plugin on Chamilo 1.9 Stable.**

15/08/2012 21:52 - Ricel Leite

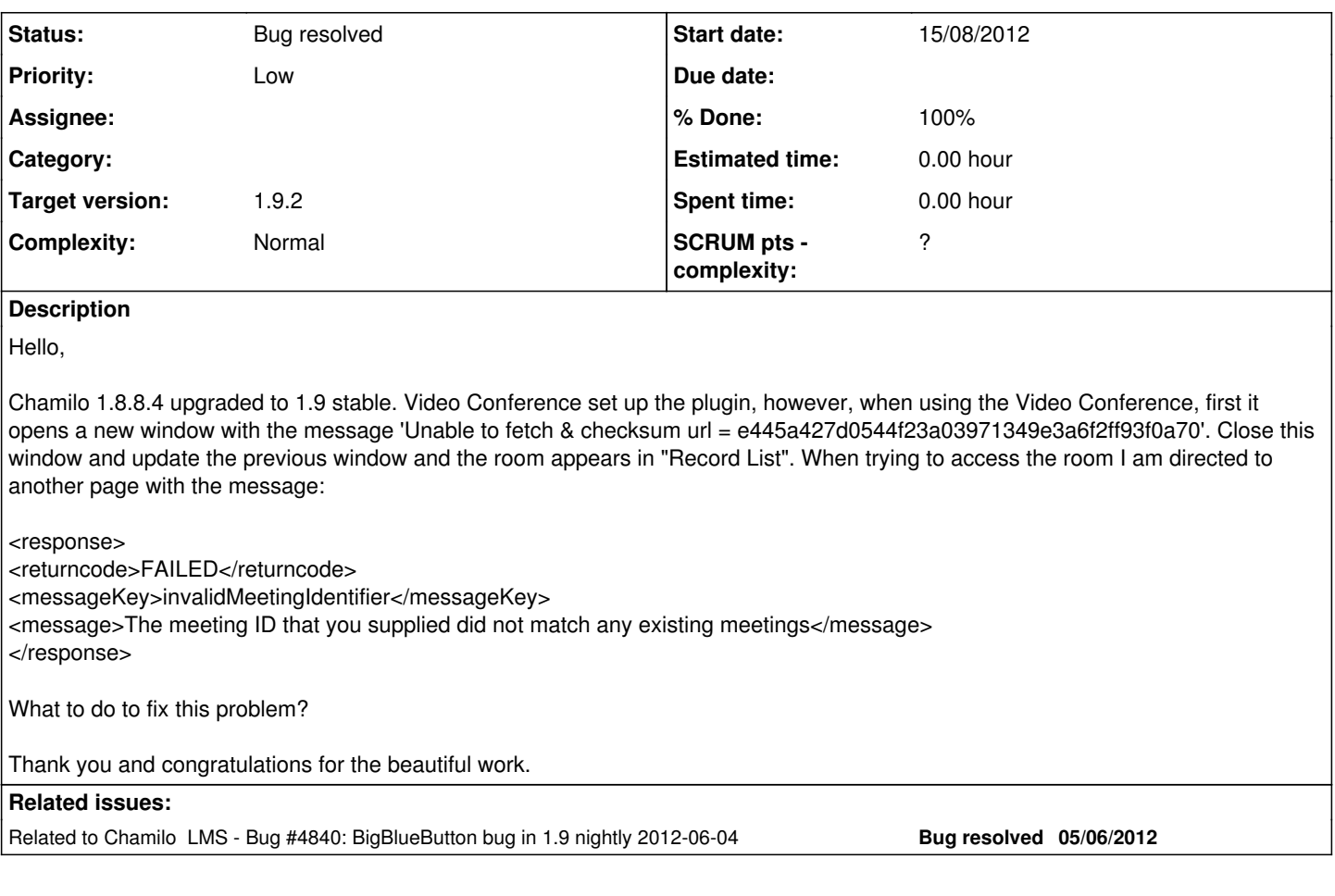

## **History**

### **#1 - 15/08/2012 23:51 - Yannick Warnier**

*- Priority changed from High to Low*

*- Target version set to 1.9.2*

Thanks for reporting. This is part of the "plugins" section of Chamilo. As such, it is low priority (even if your own needs tend to set it to high priority :-p).

If you want it quickly fixed, please consider hiring an official provider or developer to fix it.

#### **#2 - 16/08/2012 15:17 - Ricel Leite**

Olá Yannick.

Thanks for the quick response! I'd like to know how to update the Chamilo 1.8.8.4 to 1.9 without updating the plugin BBB. How can I do this?

Thank you.

#### **#3 - 24/08/2012 15:25 - Julio Montoya**

I think that's not possible, the plugin system changed a lot for chamilo 1.9, so the old bbb plugin will not work

#### **#4 - 27/08/2012 23:01 - Julio Montoya**

*- Status changed from New to Needs more info*

#### **#5 - 28/08/2012 14:02 - Ricel Leite**

Hello,

The problem is solved. Reinstalled the plugin and everything went ok, however sometimes it creates an indefinitely entry in the table plugin\_bbb\_meeting, making each time a user clicks to enter the videoconferencing opens a new room. The problem ends when we remove the entry from the table.

Thank you.

## **#6 - 12/09/2012 17:10 - Julio Montoya**

- *Status changed from Needs more info to Bug resolved*
- *% Done changed from 0 to 100*